## **LOSAN s.r.o. (eshop.losan.cz)** 24.07.24 12:27:03

eshop@losan.cz 417 562 681

# UBIQUITI UNIFI SWITCH ULTRA

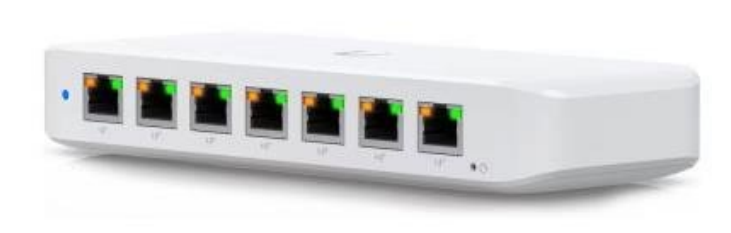

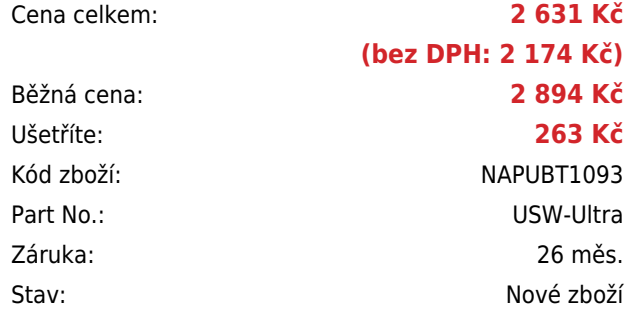

# **Popis**

#### **Ubiquiti UniFi Switch Ultra**

UniFi Switch Ultra je osazen **sedmi výstupními GbE PoE+ RJ-45 porty a jedním vstupním GbE PoE++ RJ-45 portem.** Jedná se o **L2 switch** s celkovou kapacitou **16 Gbps**, neblokovanou **propustností 8 Gbps** a PoE budgetem až **202 W** (v závislosti na typu napájení). Switch lze napájet buď přes DC konektor (54 V DC), nebo přes PoE++ (802.3at/bt) vstup na zadní straně. Díky přiloženému držáku jej lze snadno upevnit na stěnu.

- 7× GbE RJ-45 PoE+ výstup
- 1× GbE RJ-45 PoE++ vstup
- 42 W PoE budget (vstup PoE++)
- Možnost montáže na stěnu (montážní sada je součástí)

Váš prohlížeč nepodporuje video HTML5.

#### **Možnosti napájení:**

- PoE+ (802.3at): PoE budget **max. 16 W**
- **PoE++ (802.3bt):** PoE budget **max. 42 W**
- DC adaptér (60 W): PoE budget **max. 52 W** (adaptér není součástí balení)
- DC adaptér (210 W): PoE budget **max. 202 W** (adaptér není součástí balení)

Konfiguraci a správu UniFi zařízení umožňuje aplikace UniFi Network, která je předinstalovaná na **[UniFi OS konzolích](https://www.i4wifi.cz/cs/kategorie/182592-unifi-os-console)** (UniFi Dream Machine, Dream Router, Dream Wall, Express, Cloud Gateway Ultra atd.). Alternativou je volně dostupný software UniFi Network Server, určený pro instalaci na vlastní počítač nebo server (Windows, MacOS, Linux). Software UniFi Network Server je neustále vylepšován, a proto doporučujeme vždy používat aktuální verzi, kterou stahujte na stránkách Ubiquiti v

sekci **[Download](https://ui.com/download/releases/network-server)**. Více informací o tomto produktu se dozvíte také na **[školení Ubiquiti](https://skoleni.100mega.cz/)**.

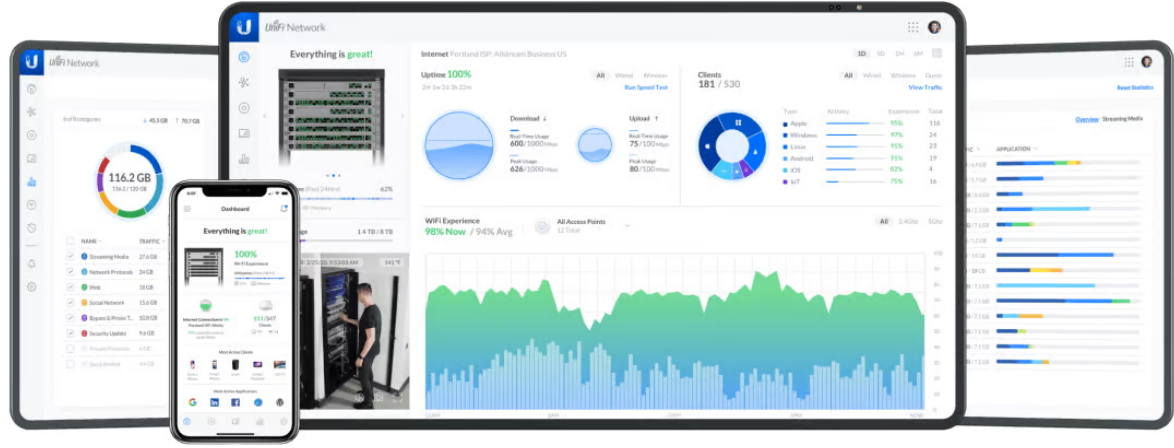

#### **Poznámka:**

Switch nepodporuje agregaci portů LACP a STP/RSTP

### **ZÁKLADNÍ SPECIFIKACE**

**Porty:** 1× GbE RJ-45 PoE++, 7× GbE RJ-45 PoE+ **Kapacita switche:** 16 Gbps **Celková neblokující propustnost:** 8 Gbps **Podpora PoE:** ano (802.3af/at/bt, 42 W PoE budget) **Rozměry:** 203 × 76 × 33 mm **Hmotnost:** 320 g

### **Manuál (montážní návod):**

❤

**[Ubiquiti UniFi Switch Ultra](https://dl.ui.com/qig/usw-ultra/#index)**

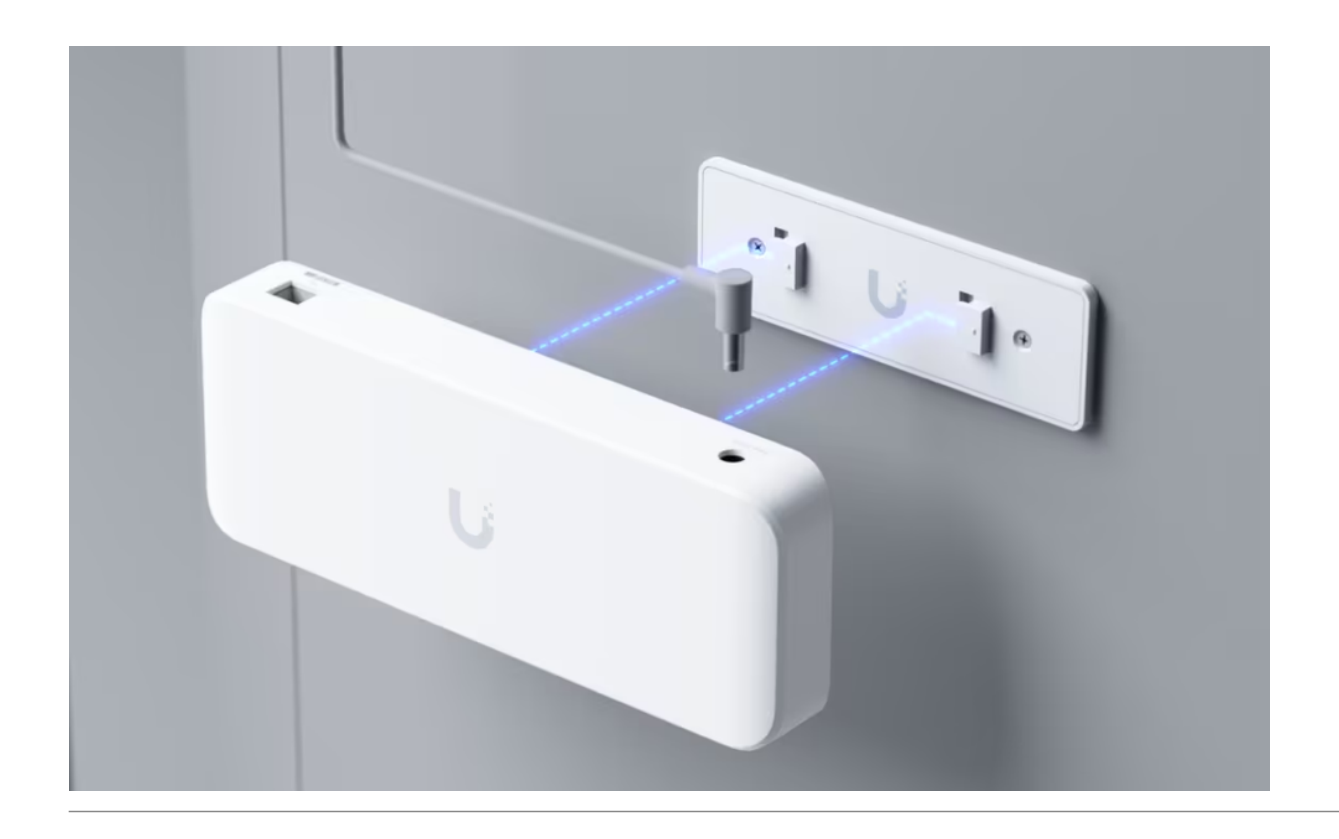

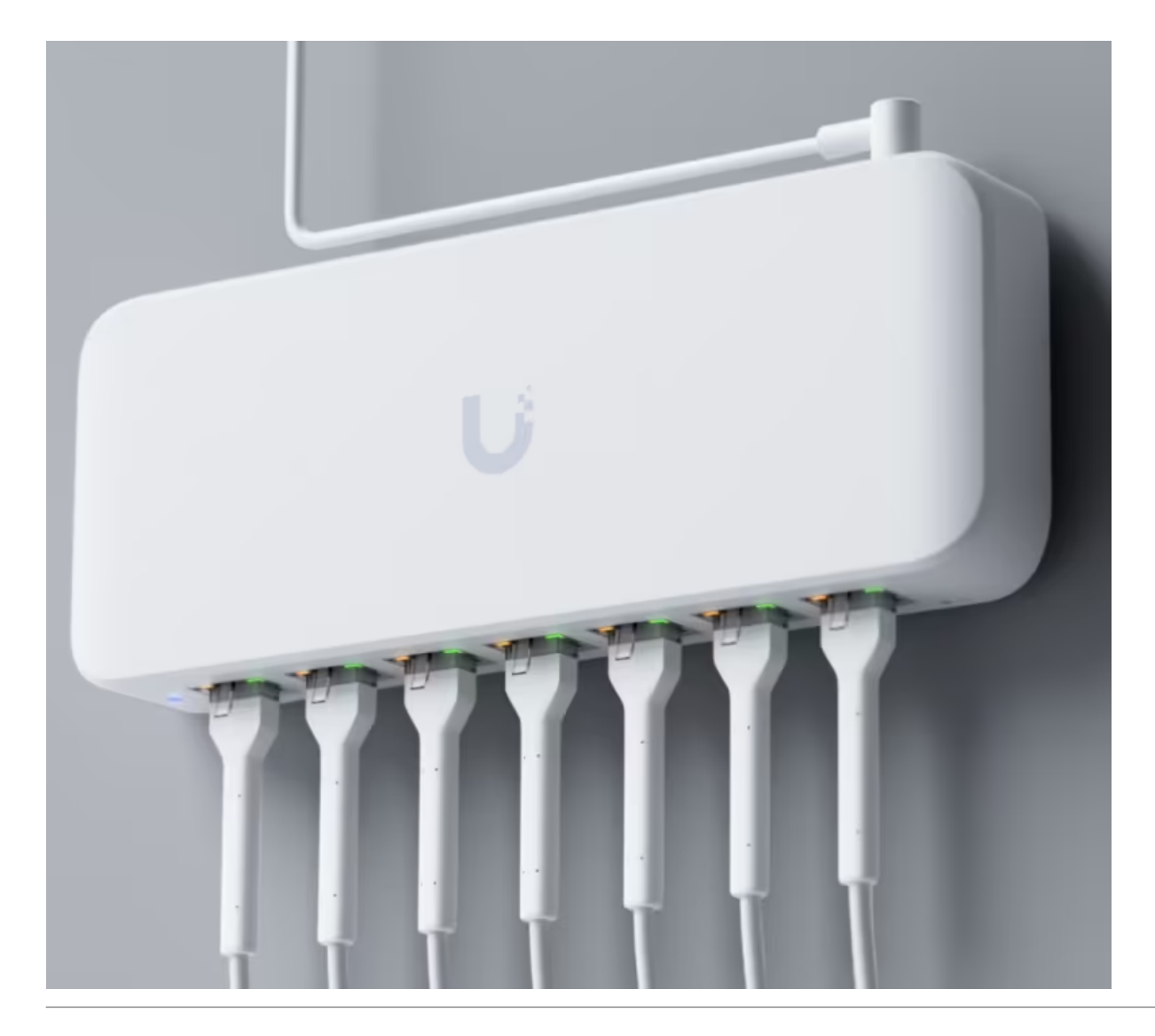

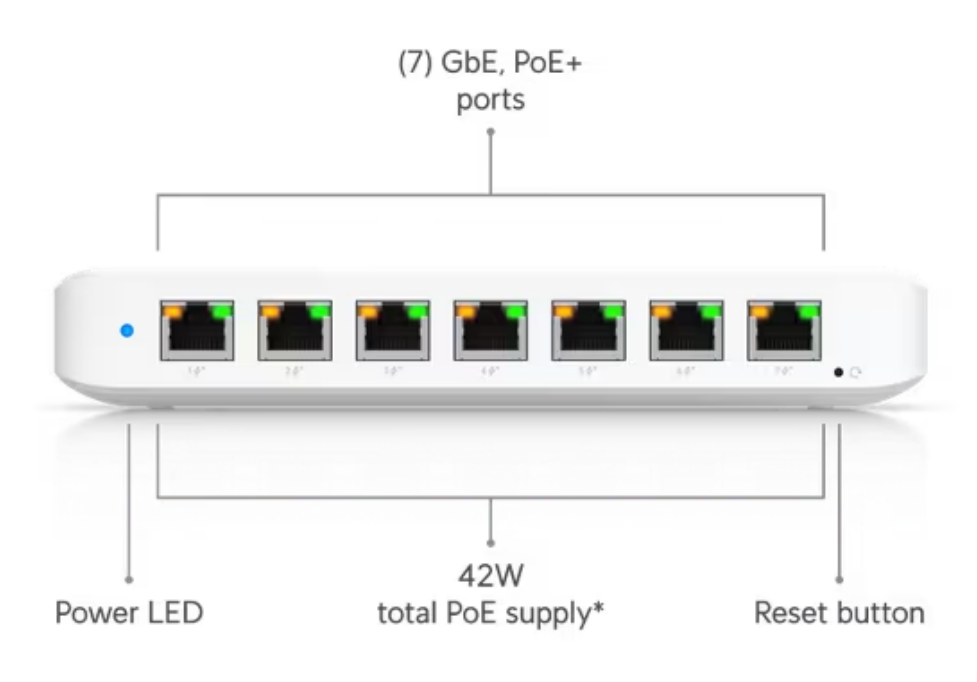

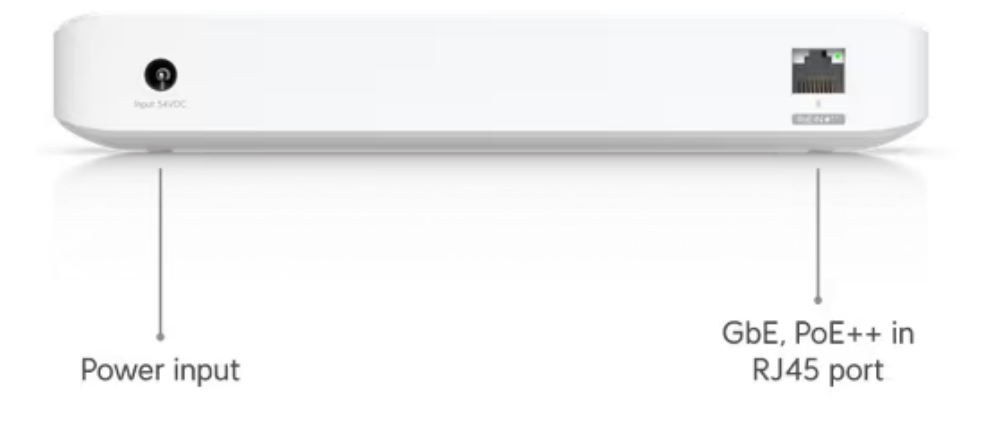

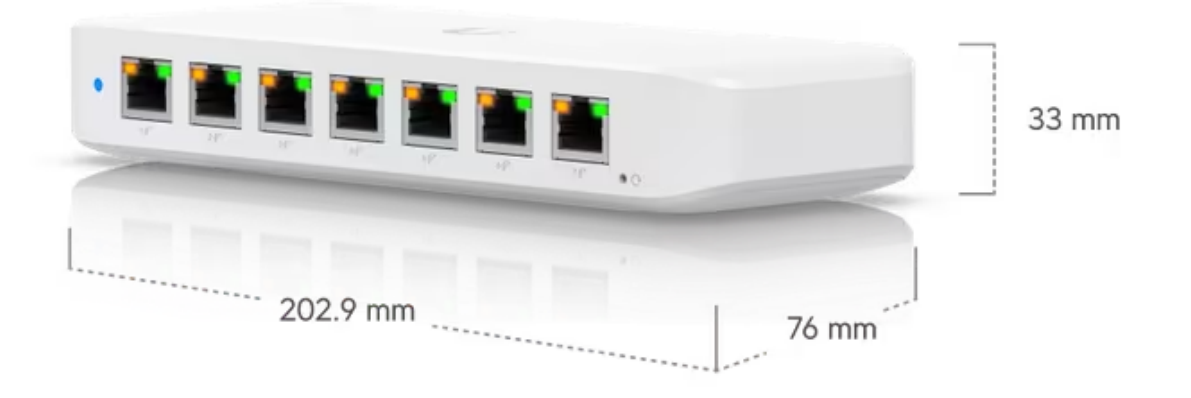

\* With PoE++ input.